## Flexbox - Alineado al centro

Enlace 1

Enlace 1 Enlace 1

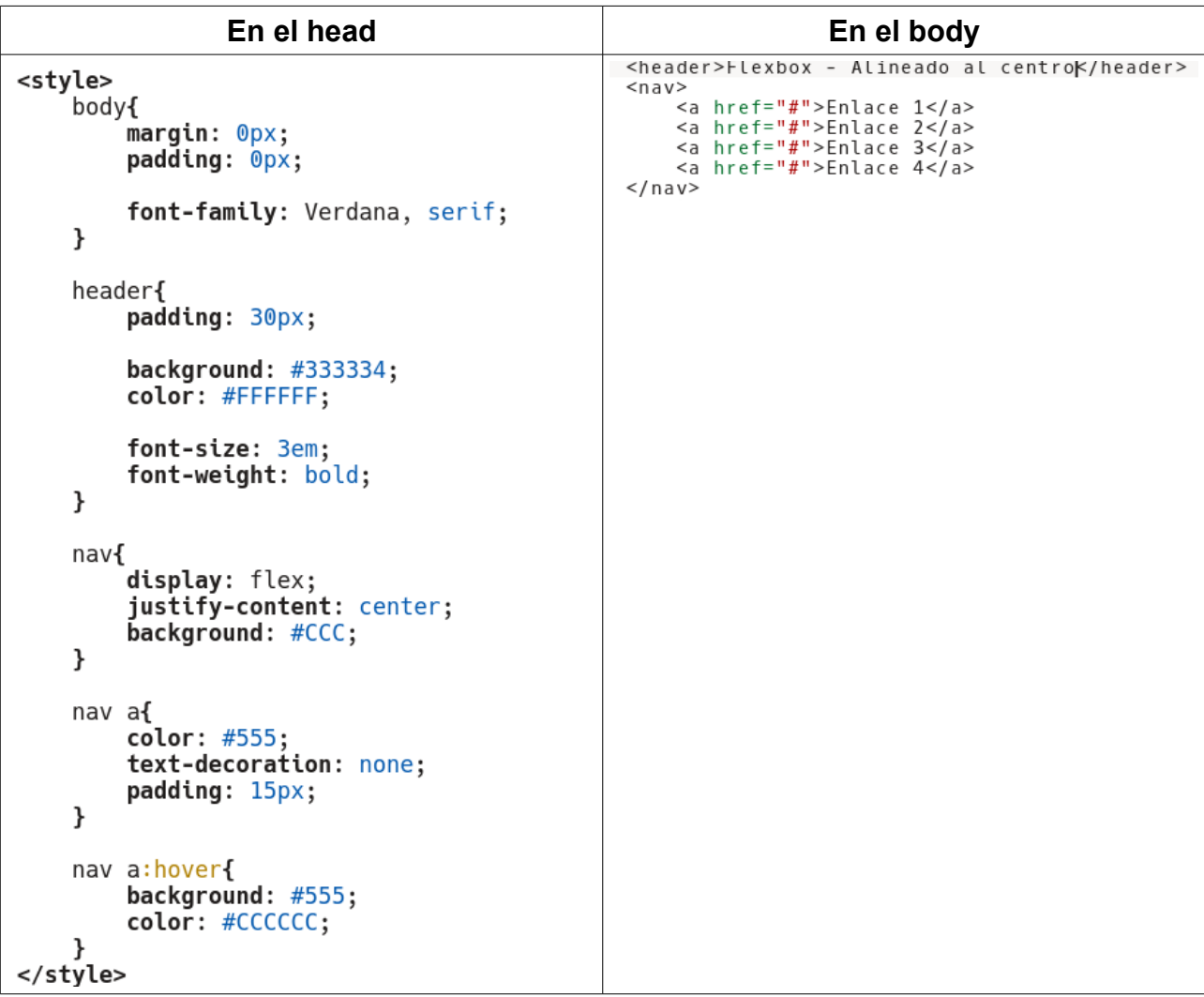